## SAP ABAP table SMODBLBIN {CRM MW CDB table for Long Binaries}

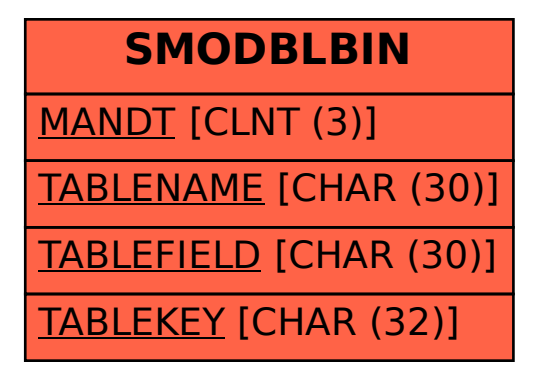